## Word2007 Windows PDF  $*$

·新技术应用与现代化·

 $\frac{(20114549)}{2}$  (2011-05-09) 修回日期: 2011-09-06  $1)$   $\langle$   $\rangle$   $510632$  601 E-mail: jzwang@ jnu. edu. cn 2) (\* \* 510275 135 E-mail: cjy85911@ 163. com

 $\mathsf{PDF}$   $\blacksquare$  $\sim$  Word2007 Windows  $\ldots$  " PDF  $\ldots$ PDF

PDF( Portable Document Format) Windows、Unix Mac OS <br>  $\bullet$  PDF  $\bullet$   $\bullet$   $\bullet$   $\bullet$  $\lambda$ 1 PDF  $\mathcal{L}$ 

 $\bullet$  $\circ$  PDF Adobe Acrobat、Adobe Reader、Apabi Reader、PDF-XChange Viewer Foxit Reader  $\overline{O}$  $\bullet$  $E$ -mail、QQ、MSN 期刊大多采用方正软件排版 方正软件价格贵、占用空间

PDF 30 PDF 2012 络环境下编辑和作者编校互动的主要文本传递格式。  $1 - 6$  Adobe Acrobat、Adobe Reader、Apabi Reader、Foxit Reader PDF **OPP**  $\bullet$  PDF

7 Adobe Reader、Apabi Reader、PDF-XChange Viewer Foxit Reader PDF 。 Adobe Acrobat

 $\sim$  1 - 6  $\bullet$  $JPG$   $\qquad \qquad \circ$  $\bullet$ 得精神的人物,但是我们的人物,但是我们的人物,但是我们的人物,但是我们的人物,  $\overline{\phantom{a}}$  $\bullet$ Word2007 Windows PDF  $\bullet$ 常会遇到以下问题。  $(1)$  PDF PDF 2008  $\bullet$ PDF  $\bullet$ Adobe Acrobat 845M.

•  $266$  • http: //www. cjstp. cn 2012 23(2) \* 基金项目: 广东省高校学报研究会项目"高校学术期刊网络互动平台的构建及其评价体系"( 项目编号: 2010102) ;  $\degree$  (  $: 2009B060400002$ );  $\frac{a}{\sqrt{a}}$  (  $\frac{11ZD04}{a}$ )

© 1994-2012 China Academic Journal Electronic Publishing House. All rights reserved. http://www.cnki.net

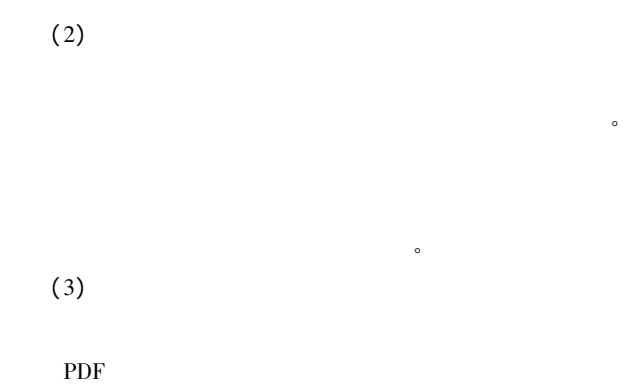

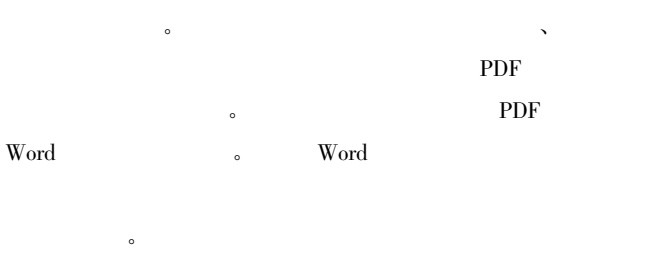

## 2 Word2007 Windows PDF

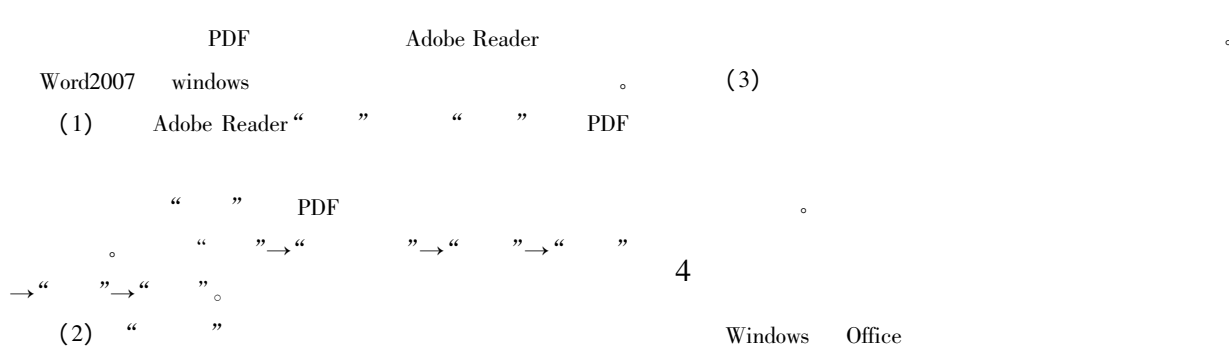

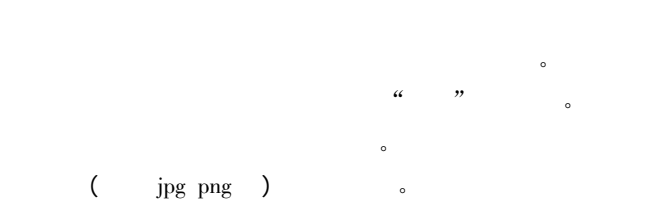

 $\alpha$  and  $\alpha$ 

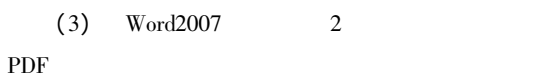

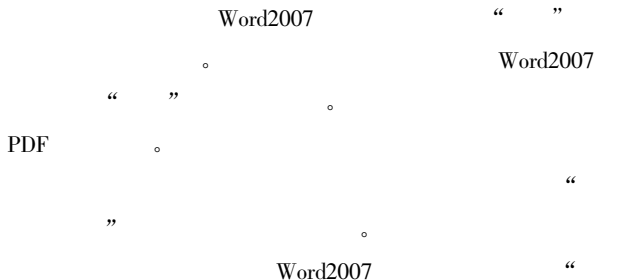

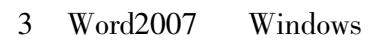

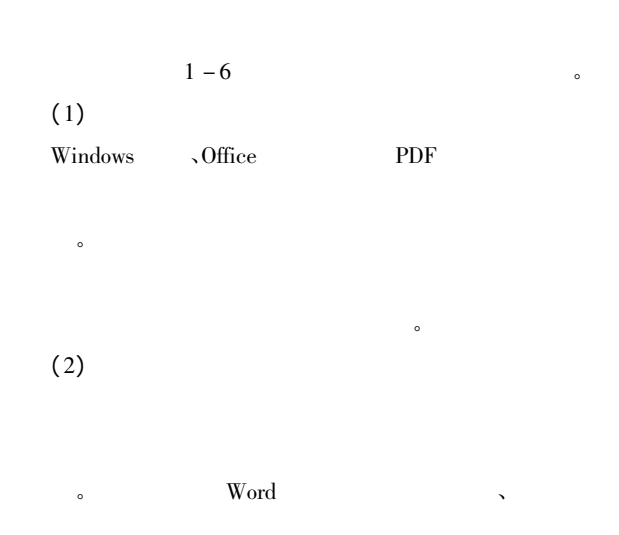

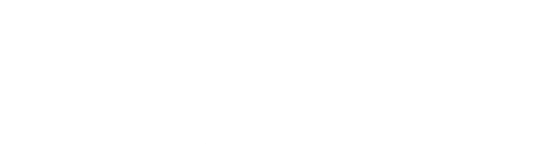

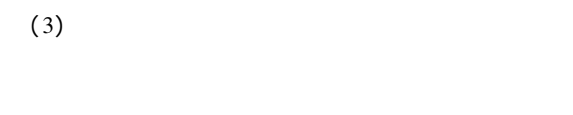

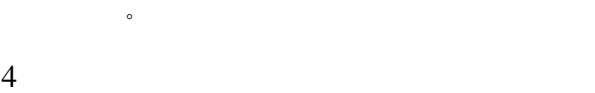

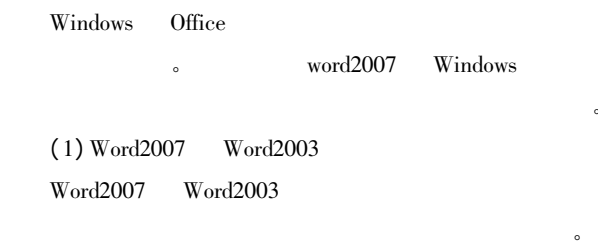

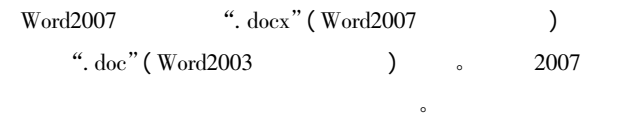

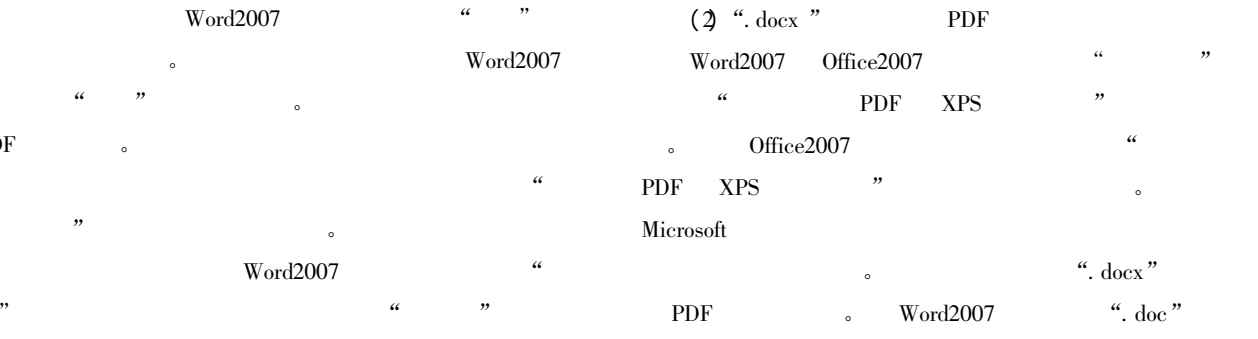

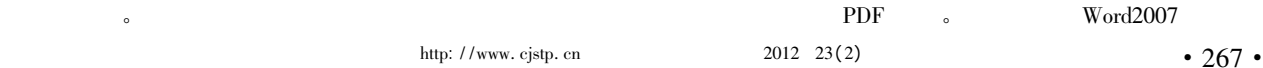

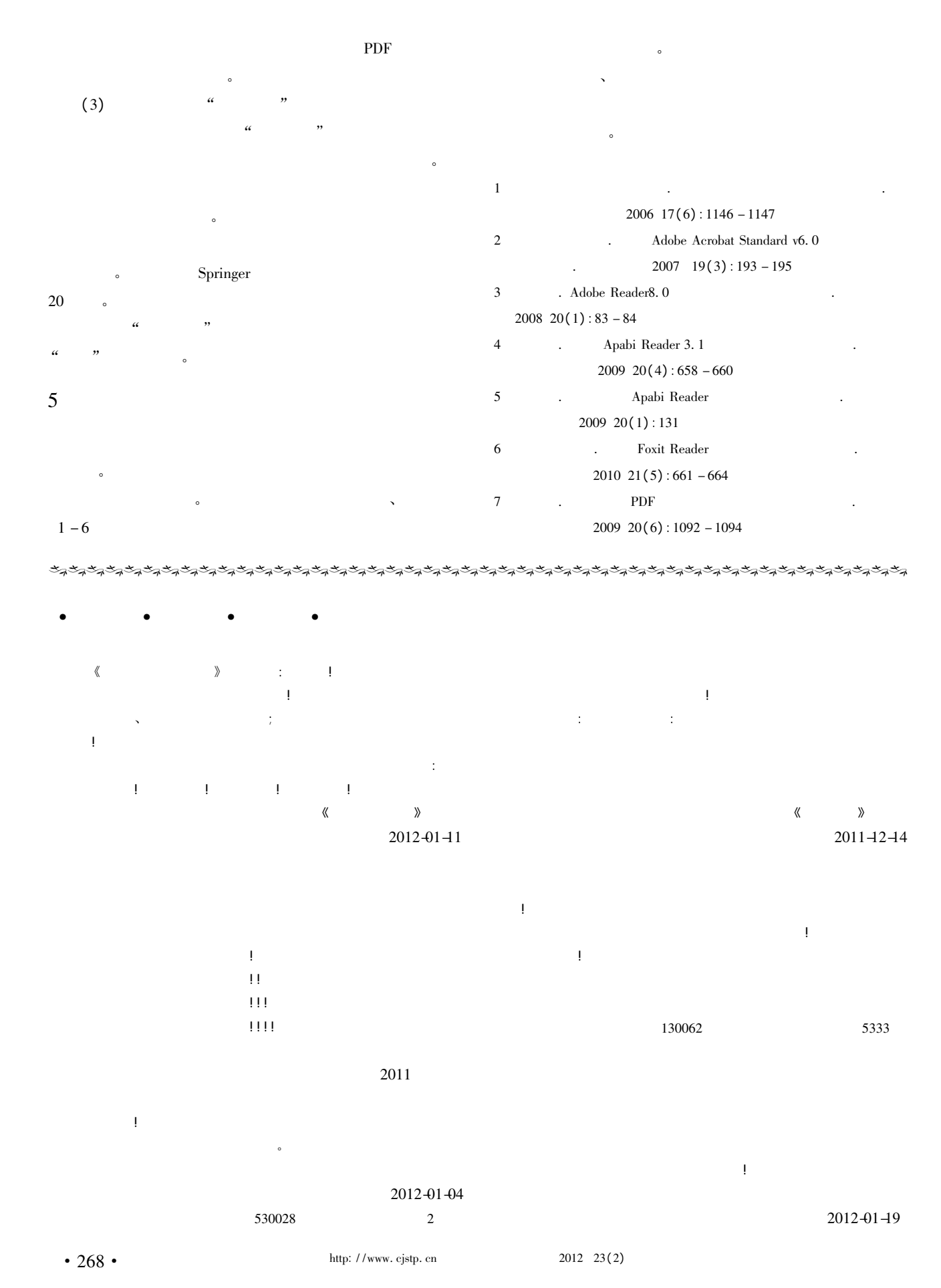